## **Lesson Plans for the week of 3/20/17 – 3/24/17 James Hoogland**

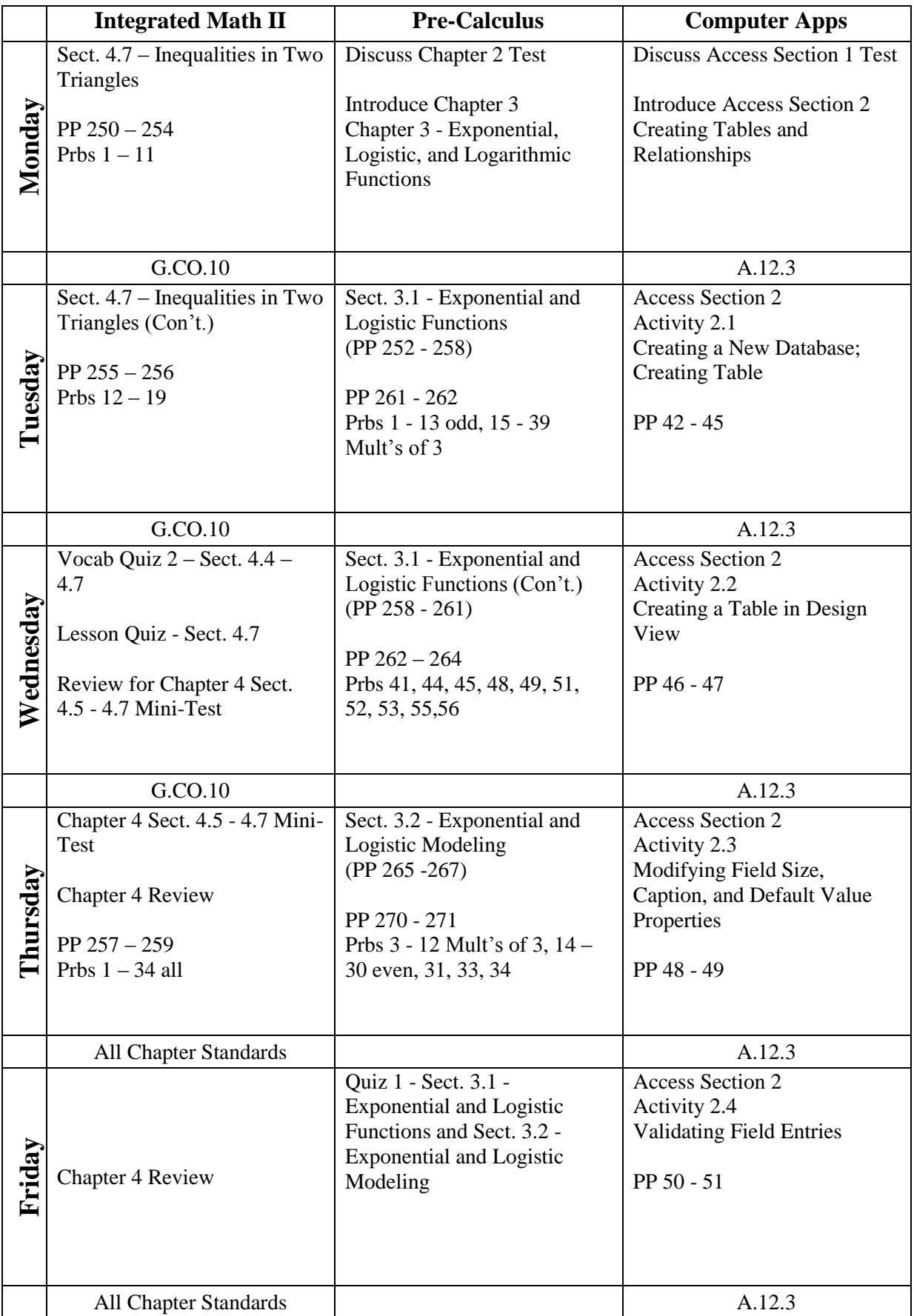

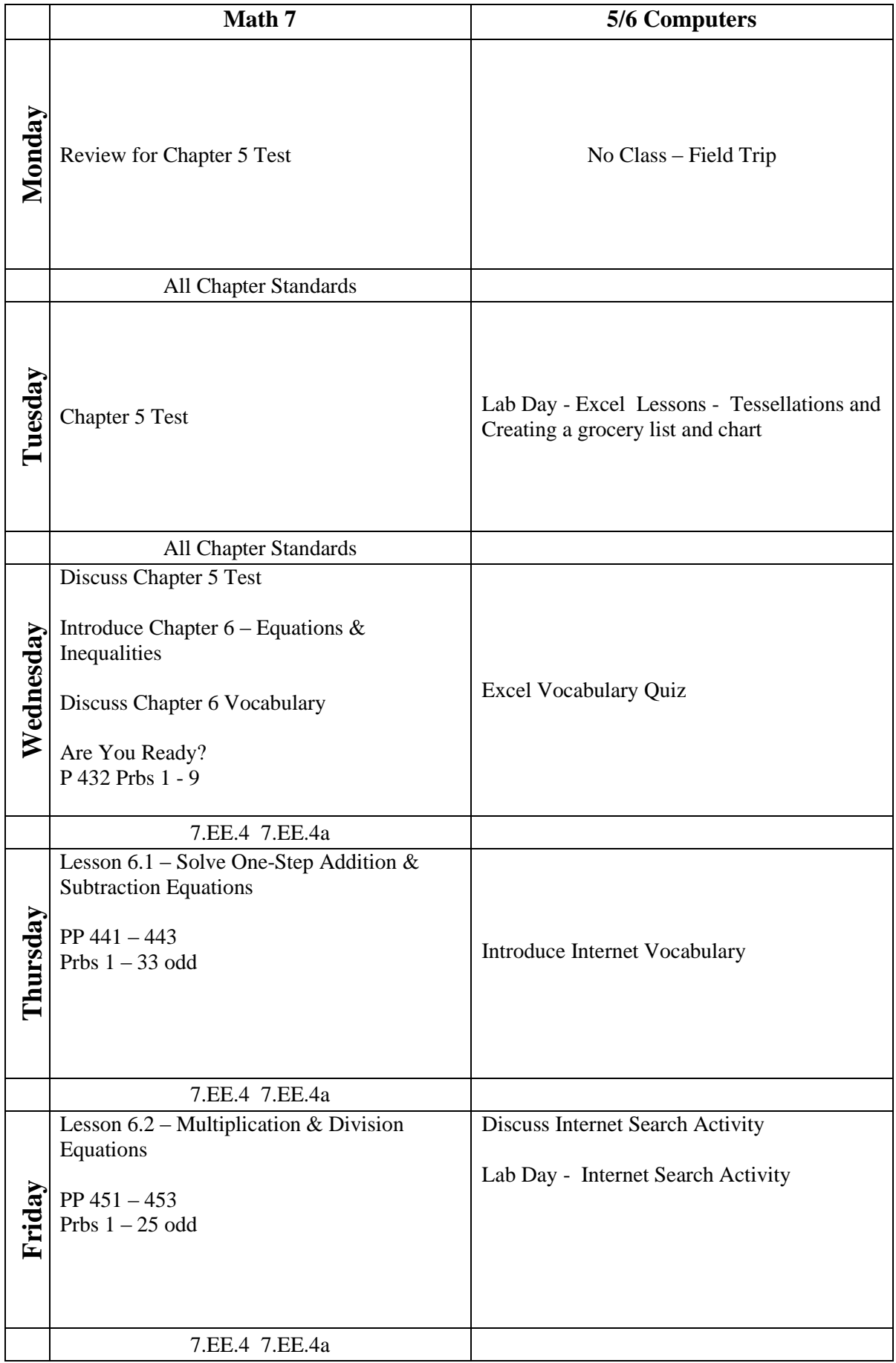